## **Bookmarking myAccount on an Apple device**

**This guide will take you through the simple steps of bookmarking myAccount on your Apple device which uses iOs. The benefits of doing this include having quick access to the portal from your main mobile home screen and that this will give you the 'look and feel' of an app rather than a webpage.** 

## **Bookmarking myAccount:**

1. From your Apple device, navigate to myAccount - [orbitcustomerhub.org.uk/myaccount](https://orbitcustomerhub.org.uk/myaccount/) **(NOTE: You must use an internet browser on your Apple device to be able to bookmark a page, such as Safari or Google Chrome.)**

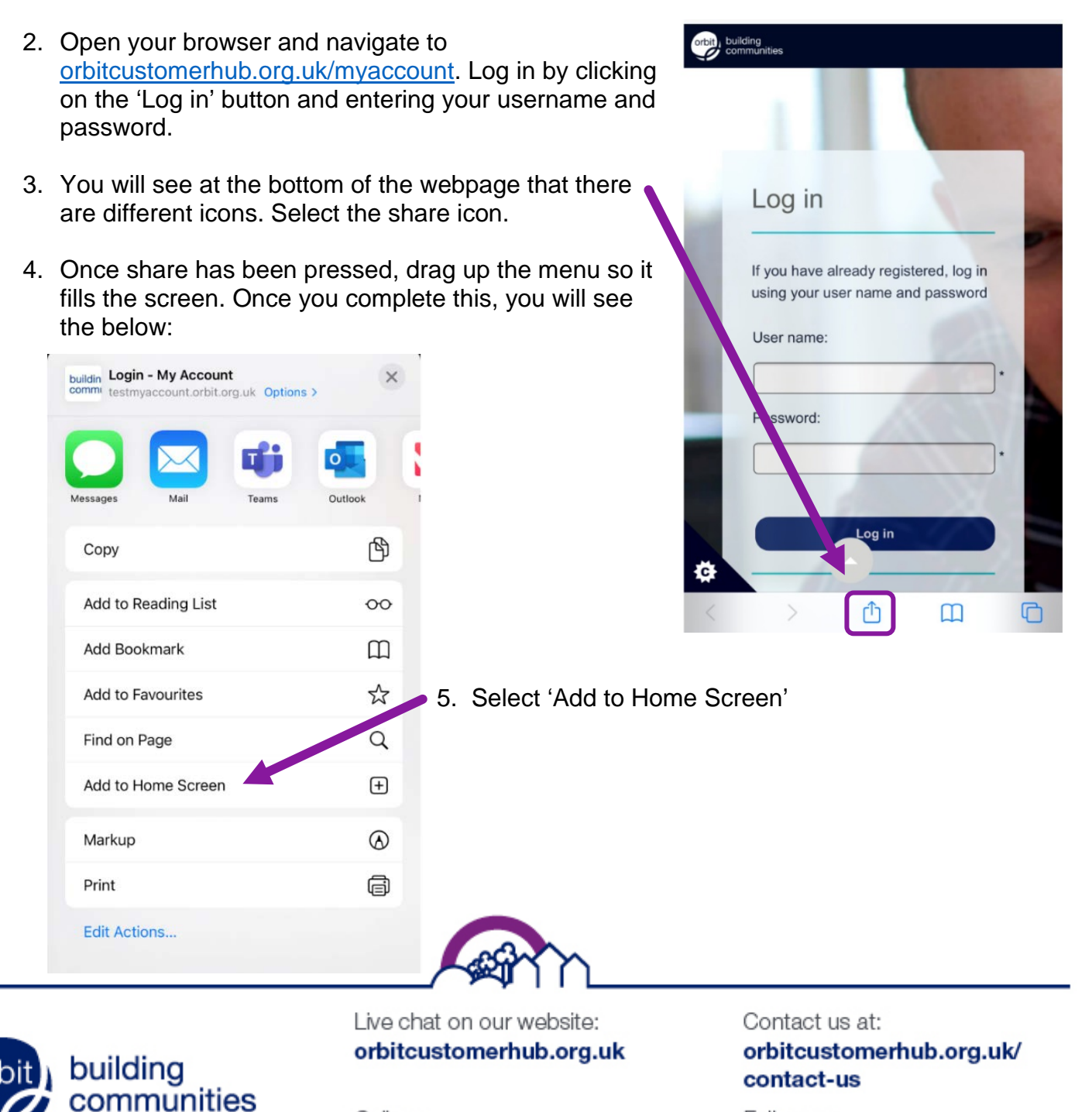

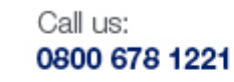

Follow us: f /OrbitHelp © OrbitGroupUK

Orbit Housing Association Ltd. Registered Office: Garden Court, Harry Weston Road, Binley Business Park, Coventry CV3 2SU. Homes and Communities Agency Reg. No. L4060 Co-operative and Community Benefit Societies Act 2014 - Registered Society No. 27802R (Exempt Charity)

## **Bookmarking myAccount on an Apple device**

- 5. Once 'Add to Home Screen' has been selected, you will then be taken to the below screen. Input a name for the bookmark - the example below shows Portal as the bookmark name. This is what will show as the 'app' icon name on your main mobile home screen.
- 6. Save the changes (click 'Done') and the bookmark will be available on the home screen of your mobile device.

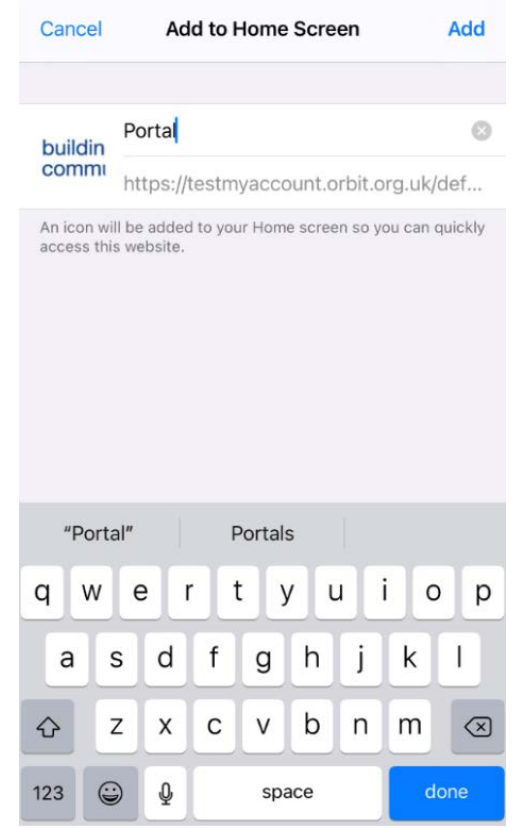

**We hope this guide has answered any questions you may have. If you would like to view the rest of our Explainer guides please visit the myAccount homepage at [orbitcustomerhub.org.uk/myaccount.](https://www.orbitcustomerhub.org.uk/myaccount/)**

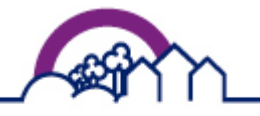

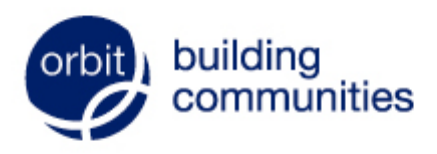

Live chat on our website: orbitcustomerhub.org.uk

Call us: 0800 678 1221 Contact us at: orbitcustomerhub.org.uk/ contact-us

Follow us: f /OrbitHelp © OrbitGroupUK

Orbit Housing Association Ltd. Registered Office: Garden Court, Harry Weston Road, Binley Business Park, Coventry CV3 2SU. Homes and Communities Agency Reg. No. L4060 Co-operative and Community Benefit Societies Act 2014 - Registered Society No. 27802R (Exempt Charity)